## VIRTUAL EVENT LAST MINUTE CHECKLIST

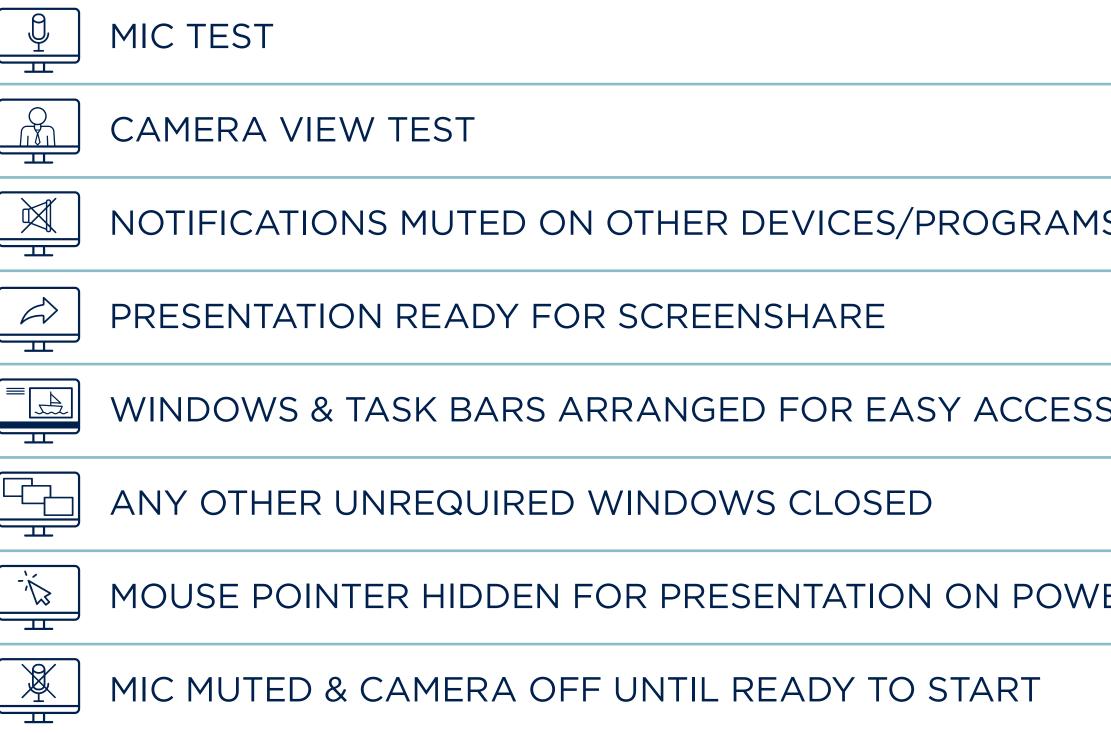

**REMEMBER:** Listen out for your intro from the AP&C Events Tea start, share your screen and turn on your mic and camera. **If you** sound'/'optimize screen share for video clip' on the screen share

And when you have finished presenting, turn your mic and camera off and remain sharing your last slide until the AP&C Team share the following break slide. YOU'RE ALL SET!

| MS                                                                                                    |  |
|----------------------------------------------------------------------------------------------------|--|
|                                                                                                    |  |
| SS/USE DURING PRESENTATION                                                                                      |  |
|                                                                                                    |  |
| VERPOINT                                                                                                    |  |
|                                                                                                    |  |
| am and then, when you are ready to<br><b>J are sharing sound/video,</b> tick 'share computer<br>options window. |  |
| era off and remain sharing your last slide                                                                      |  |

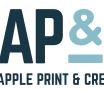

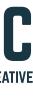